## **Rationalisieren & Sparen** mit neuen RA-MICRO Programmmodulen

## Das neue E-Eingangsfach

Mit dem neuen E-Eingangsfach haben Kanzleien ihre eingehende Korrespondenz effizient und bequem im Griff.

eine effiziente und zeitsparende Bearbeitung der Eingangspost. Die Spalten lassen sich individuell anordnen, wobei eine intelligente Unterstützung dafür sorgt, dass zusammengehörige Spalten auch zusammen eingeblendet werden. Die integrierte Tastaturbedie-

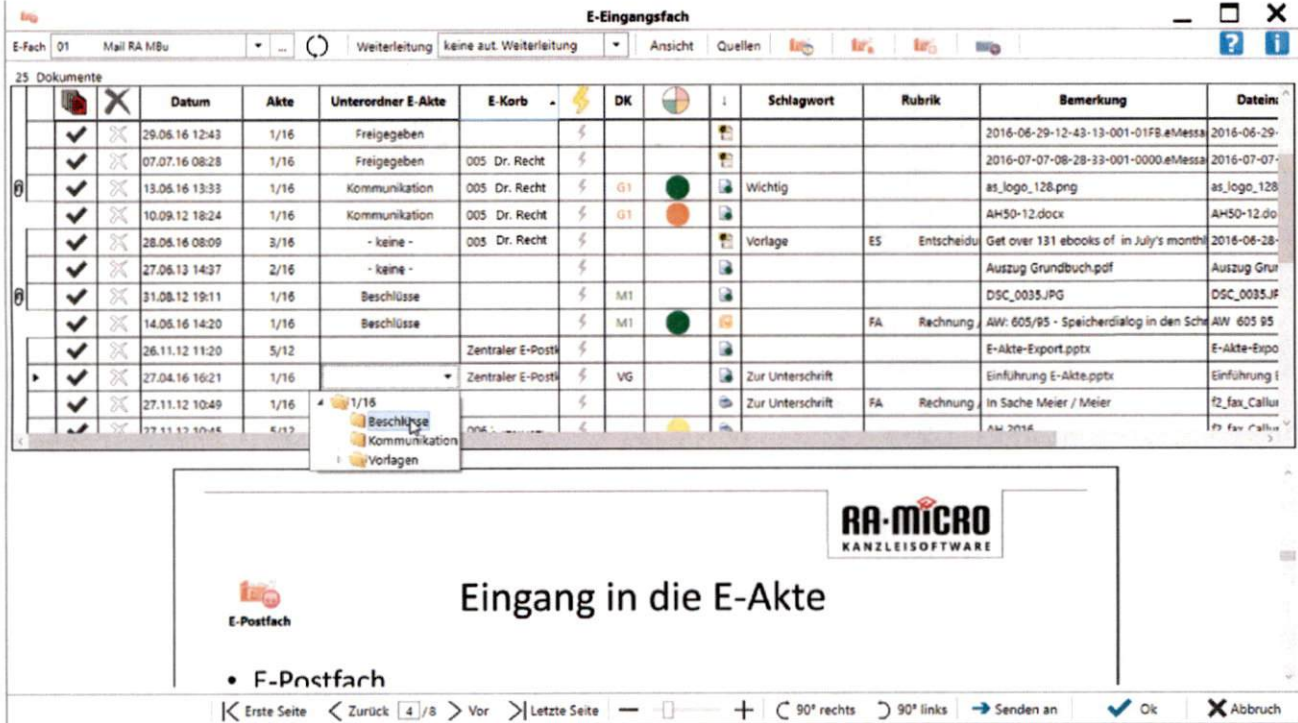

Egal, ob E-Mail, Fax, Scan, beA, EGVP oder WebAkte: jegliche Form der Eingangspost wird mit dem E-Eingangsfach - auch automatisiert - verarbeitet. Mit individuell einstellbaren Quellen je E-Eingangsfach wird

die Post bereits vor dem ersten Sichten automatisch den passenden E-Eingangsfächern zugeord $net$ 

Eingehende Dokumente werden automatisch in den E-Eingangsfächern angezeigt, sodass die aktive Bearbeitung durch eine manuelle Aktualisierung nicht beeinträchtigt wird. In die einzelnen E-Eingangsfächer können beliebig viele Eingänge eingelesen werden.

Die moderne und leicht bedienbare Oberfläche gewährleistet

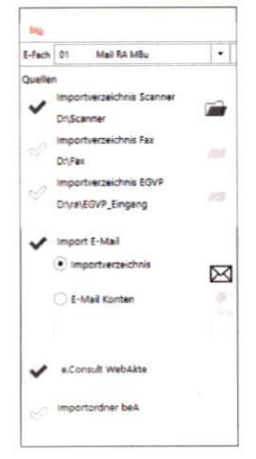

nung unterstützt das effiziente Arbeiten durch intuitive Auswahl der Tasten und einfachen Wechsel ins nächste Eingabefeld.

Dokumente mit Anhängen werden übersichtlich und optisch gut sichtbar dargestellt. Die Anhänge lassen sich einklappen, um mehr Posteingänge darzustellen. Im Hauptdokument eingegebene Daten werden automatisch auch für die Anhänge übernommen.

Per Drag & Drop kann ein Dokument dem E-Eingangsfach als Einzeldokument hinzugefügt oder als weitere Anlage zu einem bereits im E-Eingangsfach befindlichen Hauptdokument übernommen werden, sodass ergänzende Informationen als Anhang zu dem Dokument leicht verfügbar gemacht werden.

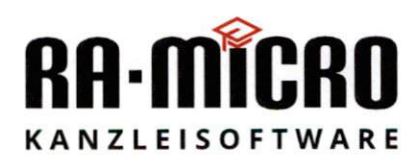

**INFOLINE: 0800 726 42 76** www.ra-micro.de